# PowerEdge M620

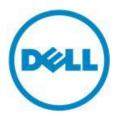

**Technical Guide** 

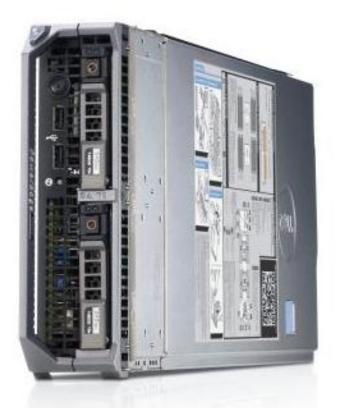

A feature-rich 2-socket blade server, the PowerEdge M620 is designed for maximum performance with extreme density.

# This document is for informational purposes only. Dell reserves the right to make changes without further notice to any products herein. The content provided is as is and without express or implied warranties of any kind.

Dell, the DELL logo, the DELL badge, PowerEdge, EqualLogic, PowerVault, PowerConnect, OpenManage, KACE, and ReadyRails are trademarks of Dell, Inc. Citrix and XenServer are trademarks of Citrix Systems, Inc. and/or one or more of its subsidiaries, and may be registered in the United States Patent and Trademark Office and in other countries. Intel and Xeon are registered trademarks of Intel Corporation in the U.S. and other countries. HP is a trademark of Hewlett-Packard Company. Broadcom is a registered trademark and NetXtreme is a trademark of Broadcom Corporation and/or its affiliates in the United States, certain other countries and/or the EU. Matrox is a registered trademark of Matrox Electronic Systems Ltd. Microsoft, Windows, Windows Server, SQL Server, and BitLocker, and Hyper-V are either registered trademarks or trademarks of Microsoft Corporation in the United States and/or other countries. PCI Express is a registered trademark of PCI-SIG. Red Hat is a registered trademark of Red Hat, Inc. in the United States and other countries. SUSE is a registered trademark of Novell, Inc., in the United States and other countries. Linux is a registered trademark of Linus Torvalds. QLogic is a registered trademark of QLogic Corporation. VMware, vSphere, vCenter, ESX, and ESXi are registered trademarks or trademarks of VMware, Inc. in the United States and/or other jurisdictions. Other trademarks and trade names may be used in this document to refer to either the entities claiming the marks and names or their products. Dell disclaims proprietary interest in the marks and names of others.

©Copyright 2012 Dell Inc. All rights reserved. Reproduction or translation of any part of this work beyond that permitted by U.S. copyright laws without the written permission of Dell Inc. is unlawful and strictly forbidden.

February 2012 | Rev 1.0

# Table of contents

| 1  | Introduction                               | view<br>I<br>logies                                                                       | 5        |
|----|--------------------------------------------|-------------------------------------------------------------------------------------------|----------|
| 2  | Specification                              | of PowerEdge systems                                                                      | 7        |
| 3  | Module view                                | s and features<br>/s<br>ures                                                              |          |
| 4  | Processor fe<br>Supported p                | rocessors                                                                                 | 14<br>15 |
| 5  | Supported m<br>Memory con<br>Memory spe    | nemory<br>nfigurations<br>ed<br>5 features                                                |          |
| 6  | Internal store                             | age<br>trollers                                                                           |          |
| 7  | Select Netwo                               | and mezzanine cards<br>ork Adapters<br>ards                                               |          |
| 8  | Power consu<br>Power suppl                 | nal, and acoustics<br>umption and energy efficiency<br>y units<br>I acoustics             |          |
| 9  | Supported o                                | stems and virtualization<br>perating systems<br>irtualization                             |          |
| 10 | Systems mar<br>OpenManag                   | nagement<br>nagement solutions<br>e systems management<br>nanagement operations           |          |
| Ар | Module dime<br>Environment<br>Video specif | Additional specifications<br>ensions and weight<br>tal specifications<br>ications<br>rals |          |
| Ap | pendix B.                                  | Standards compliance                                                                      |          |
| Ap | pendix C.                                  | Additional resources                                                                      |          |

### Tables

| Table 1.             | New technologies                                                       | 6  |
|----------------------|------------------------------------------------------------------------|----|
| Table 1.<br>Table 2. | Technical specifications                                               |    |
|                      |                                                                        |    |
| Table 3.             | Comparison of PowerEdge M610, M710HD, and M620                         |    |
| Table 4.             | Module features                                                        |    |
| Table 5.             | Supported processors                                                   |    |
| Table 6.             | Memory technologies supported                                          |    |
| Table 7.             | DIMMs supported                                                        |    |
| Table 8.             | Memory speed capabilities                                              |    |
| Table 9.             | Memory RAS features                                                    |    |
| Table 10.            | Hard-drive backplane options                                           |    |
| Table 11.            | Supported hard drives                                                  |    |
| Table 12.            | RAID controller feature support                                        |    |
| Table 13.            | Supported Select Network Adapter options and features                  | 24 |
| Table 14.            | Supported mezzanine cards                                              |    |
| Table 15.            | Power tools and technologies                                           |    |
| Table 16.            | M620 acoustical performance                                            |    |
| Table 17.            | Primary operating system support                                       |    |
| Table 18.            | Virtual guest operating system support                                 |    |
|                      | Virtualization support                                                 |    |
| Table 20.            | iDRAC7 with Lifecycle Controller functions and benefits                |    |
|                      | Feature comparison for iDRAC7 Enterprise and iDRAC7 Express for Blades |    |
| Table 22.            | One-to-one and one-to-many operations                                  |    |
| Table 23.            | Environmental specifications                                           |    |
|                      | Supported video modes                                                  |    |
|                      | Industry standard documents                                            |    |
|                      | Additional resources                                                   |    |
|                      |                                                                        |    |

# **Figures**

| M620 front view                   | 10                                                                                                    |
|-----------------------------------|----------------------------------------------------------------------------------------------------|
|                                   |                                                                                                    |
| M620 internal module view         | 11                                                                                                    |
| QRL code located on module        | 12                                                                                                    |
| Blade network daughter card (NDC) | 23                                                                                                    |
| Dell systems management solutions | 31                                                                                                    |
|                                   |                                                                                                    |
| Module dimensions                 | 39                                                                                                    |
|                                   | M620 front view<br>M1000e chassis enclosure with M620 blades<br>M620 internal module view<br>QRL code located on module<br>Blade network daughter card (NDC)<br>Dell systems management solutions<br>Systems management server lifecycle<br>Module dimensions |

Dél

# **1** System overview

### Introduction

Designed for your taxing workloads, such as email, database and virtual environments, the Dell PowerEdge M620 blade server is an ideal blend of density, performance, efficiency and scalability. The M620 delivers unprecedented memory density and superb performance with no compromise on enterprise-class features.

### Accomplish more

Bring impressive new capabilities to your data center with the PowerEdge M620, which offers a memory capacity of up to 768GB of RAM (using 32GB DIMMS—available Q2 2012) along with scalable I/O capabilities. Powered by Intel<sup>®</sup> Xeon<sup>®</sup> E5 processors and Dell's unique Select Network Adapter, our flexible NIC technology, the M620 provides the performance you require and allows you to allocate your network throughput to match your application needs.

### Designed for your hyper-dense environments

Your virtualization environments demand high memory capacity in order to maximize the number of virtual machines per server, and the PowerEdge M620 was designed with this in mind. If you are running high performance computing (HPC) application clusters, the M620 provides you with outstanding computational density and powerful processing capability in a compact form factor.

### Improve operational efficiency

Help manage your servers using the Dell OpenManage™ portfolio, including Dell's exclusive Integrated Dell Remote Access Controller (iDRAC) with Lifecycle Controller. iDRAC, an embedded systems management feature, allows Dell servers to be managed in physical, virtual, local and remote environments, either in-band or out-of-band and with or without a systems management software agent. OpenManage also integrates and connects to leading third-party systems management solutions you may already use, allowing you to maintain a single point of control and capitalize on your existing investment. OpenManage simplifies the lifecycle of deploying, updating, monitoring and maintaining your Dell PowerEdge servers.

### The PowerEdge M-series blade server line

Implement the right combination of features and performance scalability with the PowerEdge M-series blade servers, which can handle tough workloads in a data center of any size. In addition to the world-class management features provided in all PowerEdge servers, the M620 also takes advantage of the capabilities of the Dell PowerEdge M1000e chassis management controller (CMC). The CMC allows M-series blades to be managed individually or as groups, in single or multiple chassis, and within a data center or in multiple geographically dispersed locations around the globe without requiring a single agent or additional hardware. PowerEdge M-series blade servers use the redundant power, cooling, and networking infrastructure provided by the M1000e blade enclosure, which is exceptionally easy to deploy and manage and maximizes power and cooling efficiency.

# New technologies

A number of new technologies are featured on the PowerEdge M620 system, as detailed in Table 1.

| New technologies                               | Detailed descriptions                                                                                                    |
|------------------------------------------------|----------------------------------------------------------------------------------------------------|
| Intel Xeon processor<br>E5-2600 product family | This new family of Intel processors has embedded PCI Express <sup>®</sup> (PCIe) lanes for improved I/O performance and additional new features. See the Processors section for details.                                                                                    |
| Intel C600 series chipset                      | The Intel Platform Controller Hub (PCH) chip is implemented on the M620.                                                                                                    |
| LRDIMM                                         | This new memory option, load reduced DIMM (LRDIMM), is designed with a buffer chip (or chips) to replace the register to help minimize loading. LRDIMMs can increase overall server system memory capacity and speed. See the Memory section for more information.          |
| Flexible LOM                                   | Dell's Select Network Adapter options allow you choose the right network fabric without using up a valuable mezzanine card slot. See the Networking and mezzanine cards section for details.                                                                                |
| Next-generation PERC options                   | The M620 supports new Dell PERC controller cards with improved functionality and faster performance. See the Storage section for details.                                                                                                    |
| PERC S110 software<br>RAID solution            | This new software RAID solution supports RAID 0 and 1. See the Storage section for details.                                                                                                    |
| Express Flash drives <sup>1</sup>              | Dell Express Flash PCIe SSD drives provide fast performance without requiring processor resources or capturing DRAM. The M620 supports up to two Express Flash PCIe SSD drives (available Q2 2012). See the Storage section for details.                                    |
| iDRAC7 with Lifecycle<br>Controller            | The new embedded system management solution for Dell servers features<br>hardware and firmware inventory and alerting, in-depth memory alerting, faster<br>performance, a dedicated gigabit port and many more features. See the Systems<br>management section for details. |
| Advanced power management                      | The M620 supports advanced power monitoring and power capping tools that can help manage power consumption in the data center.                                                                                                    |
| Failsafe hypervisors                           | The internal dual SD module enables Dell's unique Failsafe Virtualization architecture, ensuring uptime by providing failover capability for embedded hypervisors, such as VMware <sup>®</sup> ESXi™.                                                                       |
| Fresh air cooling                              | Dell has tested and validated an integrated data center solution that enables you to operate at higher temperatures or even chiller-less. See the Power, thermal, and acoustics section for details.                                                                        |
| 1                                              |                                                                                                    |

| Table 1. | New tech | nologies |
|----------|----------|----------|
| TUDIC I. |          | notogics |

<sup>1</sup>Available Q2 2012

# 2 System features

Compared to the previous generation of Dell<sup>™</sup> PowerEdge<sup>™</sup> blade servers, the M620 has more memory, processor cores, and networking options than ever before. Features include DDR3 memory, PCI Express 3.0, a network daughter card (NDC), dual internal SD module, and Dell's next-generation iDRAC solution known as iDRAC 7 Enterprise with Lifecycle Controller.

## **Specifications**

Table 2 lists the technical specifications for the PowerEdge M620 blade server. For the latest information on supported features, visit <u>Dell.com</u>.

| Feature                                                   | Technical specification                                                                                                    |  |  |  |
|-----------------------------------------------------------|----------------------------------------------------------------------------------------------------|--|--|--|
| Form factor;<br>enclosure                                 | Half-height blade;<br>Dell PowerEdge M1000e Blade Enclosure                                                                                                    |  |  |  |
| Processors                                                | Intel <sup>®</sup> Xeon <sup>®</sup> processor E5-2600 product family                                                                                                    |  |  |  |
| Internal interconnect                                     | Intel QuickPath Interconnect (QPI): 6.4 GT/s; 7.2 GT/s; 8.0 GT/s                                                                                                    |  |  |  |
| Cache                                                     | 2.5MB per core; core options: 2, 4, 6, 8                                                                                                    |  |  |  |
| Memory <sup>1</sup>                                       | Up to 768GB <sup>2</sup> (24 DIMM slots): 2GB/4GB/8GB/16GB/32GB DDR3 up to 1600MT/s                                                                                                    |  |  |  |
| Chipset                                                   | Intel C600                                                                                                    |  |  |  |
| Video                                                     | Integrated Matrox <sup>®</sup> G200                                                                                                    |  |  |  |
| Primary storage <sup>1</sup>                              | Hot-plug hard drive options:<br>Up to two 2.5" Express Flash PCIe SSD <sup>3</sup> , SATA HDD/SSD, or SAS HDD/SSD                                                                                                    |  |  |  |
| Filling storage                                           | <b>External storage:</b><br>For information about Dell external storage options, visit <u>Dell.com/Storage</u>                                                                                                    |  |  |  |
| USB ports                                                 | 2 front, 1 internal                                                                                                    |  |  |  |
| I/O mezzanine card                                        | Ethernet:<br>Intel 4x1Gb (1Gb)<br>Broadcom <sup>®</sup> 57810S 2x10Gb KR (10Gb)<br>Intel X520 2x10Gb XAUI/KR (10Gb)<br>QLogic <sup>®</sup> QME8262 2x10Gb KR (10Gb)<br>Brocade <sup>®</sup> BR1741M 2x10Gb KR (10Gb) |  |  |  |
| options                                                   | <b>Fibre Channel:</b><br>QLogic QME2572 (8GB)<br>Emulex <sup>®</sup> LPe1205-M (8GB)                                                                                                    |  |  |  |
|                                                           | Infiniband:<br>Mellanox <sup>®</sup> QDR IB CX-3<br>Mellanox FDR IB CX-3 VPI                                                                                                    |  |  |  |
| I/O slots                                                 | Fully populated mezzanine card slots and switch modules yields 3 redundant I/O fabrics per blade                                                                                                    |  |  |  |
| Dell Select Network<br>Adapter (network<br>daughter card) | 2 x 10GbE KR Broadcom (BCM57810S bNDC)<br>2 x 10GbE KR QLogic bNDC<br>2 x 10GbE KR Intel i520 bNDC                                                                                                    |  |  |  |

#### Table 2. Technical specifications

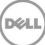

| Feature                 | Technical specification                                                                                                    |  |
|-------------------------|----------------------------------------------------------------------------------------------------|--|
| RAID controller         | Internal controllers:<br>PERC S110 (software RAID)<br>PERC H310<br>PERC H710<br>PERC H710P                                                                                                    |  |
| Power supplies and fans | Supplied by M1000e blade enclosure                                                                                                    |  |
| Remote management       | iDRAC7 Enterprise with Lifecycle Controller or<br>iDRAC7 Express for Blades with Lifecycle Controller                                                                                                    |  |
| Systems management      | <ul> <li>Dell OpenManage™ Essentials and Dell Management Console</li> <li>Dell OpenManage Power Center</li> <li>Dell OpenManage Integration: <ul> <li>OpenManage Integration Suite for Microsoft<sup>®</sup> System Center</li> <li>Dell Management Plug-in for VMware<sup>®</sup> vCenter™</li> <li>OpenManage Connections for HP Operations Manager, IBM Tivoli<sup>®</sup> Netcool<sup>®</sup>, and CA Network and Systems Management</li> </ul> </li> <li>IPMI 2.0 compliant</li> </ul> |  |
| Operating systems       | Microsoft Windows Server <sup>®</sup> 2008 R2 SP1, x64 (includes Hyper-V <sup>™</sup> v2)<br>SUSE <sup>®</sup> Linux <sup>®</sup> Enterprise Server<br>Red Hat <sup>®</sup> Enterprise Linux<br>Virtualization options:<br>Citrix <sup>®</sup> XenServer <sup>™</sup><br>VMware <sup>®</sup> vSphere <sup>™</sup><br>For more information on the specific versions and additions, visit<br><u>Dell.com/OSsupport</u> .                                                                      |  |
| Embedded hypervisor     | Two internal SD cards dedicated for hypervisor<br>One dedicated for vFlash media support                                                                                                    |  |

For more information about the Dell blade solution, see the PowerEdge M1000e Technical Guide or the M1000e Blade Chassis Specification Sheet on Dell.com.

<sup>1</sup>GB means 1 billion bytes and TB equals 1 trillion bytes; actual capacity varies with preloaded material and operating environment and will be less

<sup>2</sup>Supported with 32GB DIMMS (available Q2 2012)

<sup>3</sup>Available Q2 2012

# **Comparison of PowerEdge systems**

The PowerEdge M620 is a replacement for the predecessor M610 and M710HD systems, three systems that are compared in Table 3. For the latest information on supported features, visit <u>Dell.com</u>.

| Feature                              | PowerEdge M610                                                                                                    | PowerEdge M710HD                                                                                                    | PowerEdge M620 (new)                                                                                                    |
|--------------------------------------|----------------------------------------------------------------------------------------------------|----------------------------------------------------------------------------------------------------|----------------------------------------------------------------------------------------------------|
| Chassis; enclosure                   | Half-height blade;<br>PowerEdge M1000e Blade<br>Enclosure                                                                                                    | Half-height blade;<br>PowerEdge M1000e Blade<br>Enclosure                                                                                                    | Half-height blade;<br>PowerEdge M1000e Blade<br>Enclosure                                                                                                    |
| Processors                           | Intel <sup>®</sup> Xeon <sup>®</sup> processors<br>5500 and 5600 series                                                                                       | Intel Xeon processors<br>5500 and 5600 series                                                                                                    | Intel Xeon processor<br>E5-2600 product family                                                                                                    |
| Internal<br>interconnect             | Intel QuickPath Interconnect                                                                                                    | Intel QuickPath Interconnect                                                                                                    | Intel QuickPath Interconnect                                                                                                    |
| Memory                               | 12 x DDR3 RDIMM and<br>UDIMM                                                                                                    | 18 x DDR3 RDIMM and UDIMM                                                                                                    | 24 x DDR3 RDIMM, UDIMM, and LRDIMM                                                                                                    |
| Hard drive bays<br>(hot plug)        | 2 x 2.5"                                                                                                    | 2 x 2.5"                                                                                                    | 2 x 2.5"                                                                                                    |
| Express Flash<br>drives <sup>1</sup> | Not supported                                                                                                    | Not supported                                                                                                    | Up to 2                                                                                                    |
| I/O slots                            | 2 PCIe 2.0 x8 mezzanine card slots                                                                                                    | 2 PCIe 2.0 x8 mezzanine card slots                                                                                                    | 2 x PCIe 3.0 x8 mezzanine card slots                                                                                                    |
| Optional SD port                     | Yes                                                                                                    | Yes                                                                                                    | Yes (redundant hypervisor +<br>vFlash media)                                                                                                    |
| Systems<br>management                | Lifecycle Controller 1.x,<br>OpenManage Server<br>Administrator (OMSA),<br>RACADM                                                                             | Lifecycle Controller 1.x,<br>OpenManage Server<br>Administrator (OMSA),<br>RACADM                                                                             | Lifecycle Controller 2.x,<br>Agent-Free, OpenManage<br>Server Administrator (OMSA),<br>RACADM                                                                                                    |
| Remote<br>management                 | iDRAC6 (Express or<br>Enterprise) with Lifecycle<br>Controller 1.x, Chassis<br>Management Controller 3.x,<br>Dell Management Console,<br>IT Assistant, RACADM | iDRAC6 (Express or<br>Enterprise) with Lifecycle<br>Controller 1.x, Chassis<br>Management Controller 3.x,<br>Dell Management Console,<br>IT Assistant, RACADM | iDRAC7 (Express for Blades<br>or Enterprise) with Lifecycle<br>Controller 2.x, Chassis<br>Management Controller 4.x,<br>OpenManage Essentials, Dell<br>Management Console, IT<br>Assistant, RACADM |

| Table 3. | <b>Comparison of F</b> | PowerEdge M610, | M710HD, | and M620 |
|----------|------------------------|-----------------|---------|----------|
|----------|------------------------|-----------------|---------|----------|

<sup>1</sup>Available Q2 2012

# **3** Module views and features

The Dell<sup>™</sup> PowerEdge<sup>™</sup> M620 implements a new module design that supports up to 24 DIMMS and two processors. The M620 is a half-height blade server that requires a PowerEdge M1000e chassis to operate. It occupies one slot vertically in the M1000e for a maximum of 16 blade servers in one M1000e chassis. The M620 can be mixed with other existing Dell blades of half-height and full-height form factors.

The M620 is available in two module designs with different heat sinks and maximum number of supported DIMM slots, including the following:

- **57mm heatsink**: for 95W and under processors and maximum RAM expandability (up to 24 DIMMs)
- 77mm heatsink: for 115W and 130W processors and RAM expandability up to 20 DIMMs
- 97mm heatsink: for fresh air configurations supporting 95W and under processors and up to 16 DIMMs

The following sections provide external and internal views of the system and describe the module features. For more detailed information on features and descriptions for the M620, see the *Dell PowerEdge M620 Systems Owner's Manual* on <u>Support.Dell.com/Manuals</u>.

### **Module views**

As shown in Figure 1, the M620 module supports up to two front-accessible, hot-plug hard drives and two USB ports.

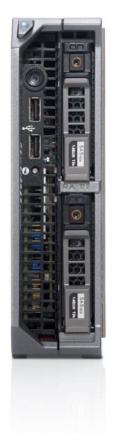

#### Figure 1. M620 front view

The chassis design of the M620 is optimized for easy access to components and for airflow for effective and efficient cooling. Figure 2 shows the M1000e chassis enclosure populated with M620 modules.

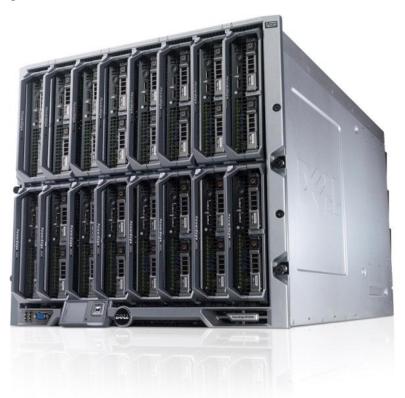

Figure 2. M1000e chassis enclosure with M620 blades

The M620 module shown in Figure 3 supports up to 24 DIMMS, two processors, and many other features that are described in this guide.

Figure 3. M620 internal module view

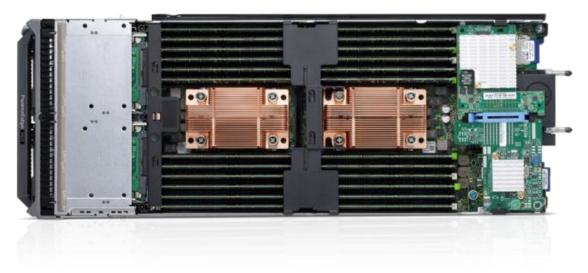

For additional system views, see the *Dell M620 Systems Owner's Manual* on <u>Support.Dell.com/Manuals</u>.

# **Module features**

Table 4 lists the modules features for the M620 system. For additional information on these features, see the *Dell PowerEdge M620 Systems Owner's Manual* on <u>Support.Dell.com/Manuals</u>.

| Feature                       | Description                                                                                                    |
|-------------------------------|----------------------------------------------------------------------------------------------------|
| USB connectors                | Two front-accessible USB connectors                                                                                                    |
| Status indicator              | Indicator for M620 power status                                                                                                    |
| Hard drives                   | Two front-accessible, hot-plug, 2.5-inch hard drives; see the Storage section for details                                                                                              |
| Hard drive activity LEDs      | Indicate the status and activity of the hard drives                                                                                                    |
| Blade handle release button   | Release button on the front handle of the blade server                                                                                                    |
| USB key                       | Internal USB connector for a USB flash memory key that can be used as a boot device, security key, or mass storage device                                                              |
| Trusted Platform Module (TPM) | TPM is used to generate/store keys, protect/authenticate passwords, and create/store digital certificates; it also supports the Intel <sup>®</sup> Xeon <sup>®</sup> TXT functionality |
| Quick Resource Locator (QRL)  | This code on the module can be scanned by a smartphone application to access information about the server                                                                              |

| Table 4. Module features | Table 4. | Module features |
|--------------------------|----------|-----------------|
|--------------------------|----------|-----------------|

### LCD control panel

The M1000e chassis enclosure LCD control panel is located on the front of the M1000e chassis to provide user access to buttons, display, and I/O interfaces. For more information on the M1000e LCD control panel, see the *Dell PowerEdge Modular Systems Hardware Owner's Manual* on <u>Support.Dell.com/Manuals</u>.

### Quick Resource Locator

A useful feature included with Dell<sup>™</sup> PowerEdge 12<sup>th</sup> generation servers is the Quick Resource Locator (QRL)—a model-specific Quick Response (QR) code (shown in Figure 4) that is located on the server. Just use your smartphone to access the Dell QRL application to learn more about the server.

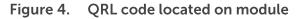

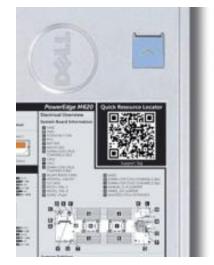

This QRL code allows you to:

- View step-by-step videos, including overviews of system internals and externals, as well as detailed, concise, task-oriented videos and installation wizards
- Locate reference materials, including searchable owner's manual content, LCD diagnostics, and an electrical overview
- Look up your service tag so you can quickly gain access to your specific hardware configuration info and warranty information
- Contact Dell directly (by link) to get in touch with technical support and sales teams and provide feedback to Dell

These codes provide an easy way to retrieve the critical support information you need when you need it, making you more efficient and effective in managing your hardware.

### M1000e chassis enclosure features

For more information on the M1000e chassis enclosure features, see the *Dell PowerEdge Modular Systems Hardware Owner's Manual* on <u>Support.Dell.com/Manuals</u>.

# 4 Processors

The Dell<sup>™</sup> PowerEdge<sup>™</sup> M620 features the Intel<sup>®</sup> Xeon<sup>®</sup> processor E5-2600 product family, offering an ideal combination of performance, power efficiency, and cost. These processors provide high performance no matter what your constraint is—floor space, power, or budget—and on workloads that range from the most complicated scientific exploration to crucial web-serving and infrastructure applications. In addition to providing raw performance gains, improved I/O is also made possible with Intel Integrated I/O, which can reduce latency by adding more lanes and doubling bandwidth. This helps to reduce network and storage bottlenecks, unleashing the processor's performance capabilities.

# **Processor features**

The new Intel Xeon processor E5-2600 product family not only adds new features, but also improves upon many features of the predecessor Intel Xeon processor 5600 series. A summary of what's new and improved includes the following:

- Up to two additional cores and up to 8MB more last level cache
- More memory—six more DIMMs than previous-generation of half-height blade servers with support for up to 32GB DIMMs, increasing memory capacity from 192GB (M610) or 288GB (M710HD) to 768GB (M620)
- Intel Integrated I/O has support for up to 80 lanes of PCIe 3.0, which can reduce latency
- Faster connections are provided throughout the system with support for DDR3 1600 MT/s memory and 8.0 GT/s QPI
- Intel DDIO allows I/O traffic to skip the main system memory and be directed straight to the processor cache, which can provide a significant reduction in latency as well as allowing memory to remain in a low-power state
- Intel Advanced Vector Extensions offer up to double the floating point operations per clock cycle by doubling the length of registers, which can be useful for addressing very complex problems or dealing with large-number calculations that are integral to many technical, financial, and scientific computing problems
- Intel Turbo Boost Technology 2.0 delivers up to double the boost than the previous-generation turbo technology
- Continued improvements to both Intel TXT and AES-NI help to better protect systems and data

For more information on the Intel<sup>®</sup> Xeon<sup>®</sup> processor E5-2600 product family, visit <u>Intel.com</u>.

# Supported processors

The M620 supports up to two processors with up to eight cores per processor. Table 5 lists the Intel Xeon processors supported by the PowerEdge M620. For the latest information on supported processors, visit <u>Dell.com</u>.

| Model    | Speed  | Cache | QPI      | Cores | Turbo | TDP  |
|----------|--------|-------|----------|-------|-------|------|
| E5-2680  | 2.7Ghz | 20M   | 8.0 GT/s | 8     | Yes   | 130W |
| E5-2670  | 2.6GHz | 20M   | 8.0 GT/s | 8     | Yes   | 115W |
| E5-2667  | 2.9GHz | 15M   | 8.0 GT/s | 6     | Yes   | 130W |
| E5-2665  | 2.4GHz | 20M   | 8.0 GT/s | 8     | Yes   | 115W |
| E5-2660  | 2.2GHz | 20M   | 8.0 GT/s | 8     | Yes   | 95W  |
| E5-2650L | 1.8GHz | 20M   | 8.0 GT/s | 8     | Yes   | 70W  |
| E5-2650  | 2.0GHz | 20M   | 8.0 GT/s | 8     | Yes   | 95W  |
| E5-2640  | 2.5GHz | 15M   | 7.2 GT/s | 6     | Yes   | 95W  |
| E5-2637  | 3.0GHz | 5M    | 6.4 GT/s | 2     | Yes   | 80W  |
| E5-2630  | 2.3GHz | 15M   | 7.2 GT/s | 6     | Yes   | 95W  |
| E5-2630L | 2.0GHz | 15M   | 7.2 GT/s | 6     | Yes   | 60W  |
| E5-2620  | 2.0GHz | 15M   | 7.2 GT/s | 6     | Yes   | 95W  |
| E5-2609  | 2.4GHz | 10M   | 6.4 GT/s | 4     | No    | 80W  |
| E5-2603  | 1.8GHz | 10M   | 6.4 GT/s | 4     | No    | 80W  |

Table 5.Supported processors

For information on processor installation and configuration, see the *Dell PowerEdge M620 Systems Owner's Manual* on <u>Support.Dell.com/Manuals</u>.

# Chipset

The Intel C600 chipset is implemented on the PowerEdge M620. For more information, visit Intel.com.

# 5 Memory

More memory options are available than ever before with the Dell<sup>™</sup> PowerEdge<sup>™</sup> M620–greater capacities, higher frequencies, and more flexibility. The M620 supports up to 768GB of memory (using 32 GB DIMMs–available Q2 2012) and speeds up to 1600 MT/s, providing high performance in a variety of applications. High memory density means there is no compromise when it comes to virtualization.

Increase your uptime and reduce data loss, due to Dell's focus on reliability, availability, and serviceability (RAS) features. RAS aids in the rapid and accurate diagnosis of faults that require service, increasing your memory reliability. System uptime is reinforced with RAS features like memory mirroring, sparing, and many others.

In addition to supporting existing UDIMM and RDIMM technologies, the M620 supports load reduced DIMMs (LRDIMMs), which use a buffer to reduce memory loading and allow for greater density, allowing for the maximum platform memory capacity.

# **Supported memory**

Table 6 lists the memory technologies supported by the M620.

| Feature                      | UDIMM                           | RDIMM                           | LRDIMM            |
|------------------------------|---------------------------------|---------------------------------|-------------------|
| Register                     | No                              | Yes                             | Yes               |
| Buffer                       | No                              | No                              | Yes               |
| Frequencies                  | 800, 1066, 1333, or<br>1600MT/s | 800, 1066, 1333, or<br>1600MT/s | 1066 or 1333MT/s  |
| Ranks supported              | 1 or 2                          | 1, 2, or 4                      | 4                 |
| Capacity per DIMM            | 2 or 4GB                        | 2, 4, 8, 16, or 32GB            | 32GB <sup>1</sup> |
| Maximum DIMMS per<br>channel | 2                               | 3                               | 3                 |
| DRAM technology              | x8                              | x4 or x8                        | x4                |
| Temperature sensor           | Yes                             | Yes                             | Yes               |
| ECC                          | Yes                             | Yes                             | Yes               |
| SDDC                         | Yes (with advanced<br>ECC mode) | Yes                             | Yes               |
| Address parity               | Yes                             | Yes                             | Yes               |

| Table 6. | Memory technologies suppo | rted |
|----------|---------------------------|------|
|----------|---------------------------|------|

<sup>1</sup>Available Q2 2012

Table 7 lists the DIMMs that are supported on the M620. For the latest information on supported memory, visit <u>Dell.com</u>.

| Capacity<br>(GB) | Speed<br>(MT/s) | Туре   | Ranks<br>per<br>DIMM | Data<br>width | SDDC support | Voltage |
|------------------|-----------------|--------|----------------------|---------------|--------------|---------|
| 2                | 1600            | RDIMM  | 1                    | x8            | Advanced ECC | 1.5     |
| 2                | 1333            | RDIMM  | 1                    | x8            | Advanced ECC | 1.35    |
| 2                | 1333            | RDIMM  | 1                    | x8            | Advanced ECC | 1.35    |
| 2                | 1333            | UDIMM  | 1                    | x8            | Advanced ECC | 1.35    |
| 2                | 1333            | UDIMM  | 1                    | x8            | Advanced ECC | 1.35    |
| 4                | 1333            | RDIMM  | 2                    | x8            | Advanced ECC | 1.35    |
| 4                | 1333            | RDIMM  | 2                    | x8            | Advanced ECC | 1.35    |
| 4                | 1600            | RDIMM  | 2                    | x8            | Advanced ECC | 1.5     |
| 4                | 1333            | RDIMM  | 1                    | x4            | All modes    | 1.35    |
| 4                | 1333            | RDIMM  | 2                    | x8            | Advanced ECC | 1.35    |
| 4                | 1333            | UDIMM  | 2                    | x8            | Advanced ECC | 1.35    |
| 4                | 1333            | UDIMM  | 2                    | x8            | Advanced ECC | 1.35    |
| 8                | 1333            | RDIMM  | 2                    | x4            | All modes    | 1.35    |
| 8                | 1333            | RDIMM  | 2                    | x4            | All modes    | 1.35    |
| 8                | 1333            | RDIMM  | 2                    | x4            | All modes    | 1.35    |
| 8                | 1600            | RDIMM  | 2                    | x4            | All modes    | 1.5     |
| 16               | 1066            | RDIMM  | 4                    | x4            | All modes    | 1.35    |
| 16               | 1066            | RDIMM  | 4                    | x4            | All modes    | 1.35    |
| 16               | 1600            | RDIMM  | 2                    | x4            | All modes    | 1.5     |
| 16               | 1333            | RDIMM  | 2                    | x4            | All modes    | 1.35    |
| 32 <sup>1</sup>  | 1333            | LRDIMM | 4                    | x4            | All modes    | 1.35    |
| 32 <sup>1</sup>  | 1333            | RDIMM  | 4                    | x4            | All modes    | 1.35    |
|                  |                 |        |                      |               |              |         |

### Table 7. DIMMs supported

<sup>1</sup>32GB DIMMS available Q2 2012

### **Memory configurations**

Flexible memory configurations are supported on the M620, ranging from capacities of 2 GB to 768 GB (using 32 GB DIMMS—available Q2 2012). The M620 supports up to 12 DIMMs per processor (up to 24 DIMMs in a dual-processor configuration). Each processor has four memory channels, with each channel supporting up to three DIMMs.

### Memory capacity options

The M620 is available in the following memory capacity options:

- 24-DIMM capacity: uses a 57 mm heatsink and is recommended for use with processors of 95W or less
- **20-DIMM capacity:** uses a 77 mm heatsink for cooling efficiency and is recommended for use with 115W and 130W processors

• **16-DIMM capacity:** uses a 97 mm heatsink to support the higher ambient temperatures of fresh air configurations

### Flexible memory configuration

The M620 supports a flexible memory configuration, according to the following basic rules:

- **Speed:** If DIMMs of different speeds are mixed, all channels across all processors operate at the slowest DIMM's common frequency.
- DIMM type: Only one type of DIMM is allowed per system: UDIMM, RDIMM, or LRDIMM. These types cannot be mixed.

The following additional memory-population guidelines also apply to the M620:

- Up to two quad-rank (QR) DIMMs and up to three dual-rank (DR) or single-rank (SR) DIMMs may be populated per channel.
- DIMMs must be installed in each channel, starting with the DIMM farthest from the processor.
- DIMMs should be installed with largest rank count to smallest. For example, if DR DIMMS are
  mixed with SR DIMMs, DR DIMMS should be placed in the lowest DIMM slots, followed by the SR
  DIMMs.

For more information on memory configuration and population, see the *Dell PowerEdge M620 Systems Owner's Manual* on <u>Support.Dell.com/Manuals</u>.

### **Memory speed**

Memory speeds of 1600 MT/s, 1333 MT/s, 1066 MT/s, and 800 MT/s are supported on the M620, depending on the DIMM types installed and the configuration. All memory on all processors and channels run at the same speed and voltage. By default, the system runs at the highest speed for the channel with the lowest DIMM voltage and speed. The operating speed of the memory is also determined by the maximum speed supported by the processor, the speed settings in the BIOS, and the operating voltage of the system.

Table 8 lists the memory configuration and performance details for the M620, based on the population of the number and type of DIMMs per memory channel.

| DIMM  | 50000  | 511114 | 50444.0 | Burno # of   |     | Spee | d (MT/s) |      |
|-------|--------|--------|---------|--------------|-----|------|----------|------|
| type  | DIMM 0 | DIMM 1 | DIMM 2  | DIMM 2 DIMMs | 800 | 1066 | 1333     | 1600 |
|       | SR     |        |         | 1            | •   | ٠    | •        |      |
|       | DR     |        |         | 1            | •   | ٠    | •        |      |
| UDIMM | SR     | SR     |         | 2            | ٠   | ٠    | ٠        |      |
|       | SR     | DR     |         | 2            | •   | ٠    | •        |      |
|       | DR     | DR     |         | 2            | •   | ٠    | •        |      |
|       | SR     |        |         | 1            | •   | ٠    | •        | ٠    |
|       | DR     |        |         | 1            | ٠   | ٠    | ٠        | ٠    |
|       | QR     |        |         | 1            | •   | ٠    |          |      |
| RDIMM | SR     | SR     |         | 2            | ٠   | ٠    | ٠        | ٠    |
|       | SR     | DR     |         | 2            | •   | ٠    | •        |      |
|       | DR     | DR     |         | 2            | •   | ٠    | •        | ٠    |
|       | QR     | SR     |         | 2            | •   |      |          |      |

#### Table 8.Memory speed capabilities

| DIMM   |                            | BUANA | Burno # of |      |      | Spee | d (MT/s) |  |
|--------|----------------------------|-------|------------|------|------|------|----------|--|
| type   | DIMM 0 DIMM 1 DIMM 2 DIMMs |       | 800        | 1066 | 1333 | 1600 |          |  |
|        | QR                         | DR    |            | 2    | •    |      |          |  |
|        | QR                         | QR    |            | 2    | •    |      |          |  |
|        | SR                         | SR    | SR         | 3    | ٠    | ٠    |          |  |
|        | SR                         | SR    | DR         | 3    | ٠    | ٠    |          |  |
|        | SR                         | DR    | DR         | 3    | ٠    | ٠    |          |  |
|        | DR                         | DR    | DR         | 3    | ٠    | ٠    |          |  |
|        | QR                         |       |            | 1    |      | ٠    | ٠        |  |
| LRDIMM | QR                         | QR    |            | 2    |      | ٠    | ٠        |  |
|        | QR                         | QR    | QR         | 3    |      | ٠    |          |  |

### **Memory RAS features**

Reliability, availability, and serviceability (RAS) features help keep the system online and operational without significant impact to performance, and can decrease data loss and crashing due to errors. RAS aids in rapid, accurate diagnosis of faults which require service. Table 9 describes the memory RAS features supported on the M620.

| Feature                                               | Description                                                                                                    |
|-------------------------------------------------------|----------------------------------------------------------------------------------------------------|
| Dense configuration optimized profile                 | Increased memory reliability can be a result from this selectable platform profile that adjusts parameters to reduce faults regarding refresh rates, speed, temperature and voltage.                                                                             |
| Memory demand and patrol scrubbing                    | Demand scrubbing is the ability to write corrected data back to the memory once<br>a correctable error is detected on a read transaction. Patrol scrubbing proactively<br>searches the system memory, repairing correctable errors.                              |
| Recovery from single<br>DRAM device failure<br>(SDDC) | Recovery from Single DRAM Device Failure (SDDC) provides error checking and correction that protects against any single memory chip failure as well as multi-bit errors from any portion of a single memory chip.                                                |
| Failed DIMM isolation                                 | This feature provides the ability to identify a specific failing DIMM channel pair, thereby enabling the user to replace only the failed DIMM pair.                                                                                                    |
| Memory mirroring:<br>intra-socket                     | Memory mirroring is a method of keeping a duplicate (secondary or mirrored)<br>copy of the contents of memory as a redundant backup for use if the primary<br>memory fails. The mirrored copy of the memory is stored in memory of the same<br>processor socket. |
| Memory address parity protection                      | This feature provides the ability to detect transient errors on the address lines of the DDR channel.                                                                                                    |
| Memory sparing (rank)                                 | Memory sparing allocates one rank per channel as a spare. If excessive correctable errors occur in a rank or channel, they are moved to the spare area while the operating system is running to prevent the errors from causing an uncorrectable failure.        |
| Memory thermal throttling                             | This feature helps to optimize power/performance and can also be used to prevent DIMMs from overheating.                                                                                                    |

#### Table 9. Memory RAS features

For information on memory mirroring and sparing configurations, see the *Dell PowerEdge M620 Systems Owner's Manual* on <u>Support.Dell.com/Manuals</u>. Memory RAID is not supported.

# 6 Storage

The Dell<sup>™</sup> PowerEdge<sup>™</sup> M620 provides comprehensive internal storage options, including several drive types and storage controllers to choose from. The M620 supports up to 1.2TB of internal storage.

Express Flash PCIe SSDs (available Q2 2012) are a new option that can provide vastly accelerated performance over previous technologies. Dell Express Flash drives use PCIe lanes to connect directly to the processor and chipset and are easily accessible by hot-plug drive bay.

### **Internal storage**

The M620 is available in three different hard-drive backplane options. Table 10 lists the options for backplanes, hard-drive controllers, and drive types for the M620.

| Backplane                     | Controller                   | Drive types                            |
|-------------------------------|------------------------------|----------------------------------------|
| SATA                          | Motherboard-embedded<br>SATA | SATA SSD/HDD                           |
| SAS                           | PERC H310, H710, H710P       | SAS SSD/HDD,<br>SATA SSD/HDD           |
| PCIe SSD                      | N/A                          | Express Flash<br>PCIe SSD <sup>1</sup> |
| <sup>1</sup> Available Q2 201 | 2                            |                                        |

### Table 10. Hard-drive backplane options

Supported hard drives

Table 11 lists the internal hard drives supported by the M620. For the latest information on supported hard drives, visit <u>Dell.com</u>.

| Form<br>factor | Туре                                         | Speed<br>(rpm) | Capacities                       |
|----------------|----------------------------------------------|----------------|----------------------------------|
|                | SATA (3Gb)                                   | 7.2K           | 250GB, 500GB, 1TB                |
|                | Nearline SAS (6Gb)                           | 7.2K           | 500GB, 1TB, 1TB (SED)            |
|                | SAS (6Gb)                                    | 10K            | 300GB, 600GB, 900GB, 900GB (SED) |
| 2.5″           | SAS (6Gb)                                    | 15K            | 146GB, 300GB, 300GB (SED)        |
|                | SAS SSD (SLC, 6Gb)                           | N/A            | 200GB, 400GB                     |
|                | SATA SSD (MLC, 3Gb)                          | N/A            | 100GB, 200GB                     |
|                | Express Flash PCIe<br>SSD (SLC) <sup>1</sup> | N/A            | 175GB, 350GB                     |
|                |                                              |                |                                  |

### Table 11.Supported hard drives

<sup>1</sup>Available Q2 2012

### **Express Flash drives**

Express Flash drives use PCIe and SSD technologies to provide performance, scalability, and optimal serviceability. Accelerated performance with high IOPs is made possible without requiring processor resources or capturing DRAM. Also, Express Flash drives use a standardized, 2.5-inch hot-plug form factor, which allows a common management process for all drives.

The PowerEdge M620 has an option to support up to two Express Flash PCIe SSD drives (available Q2 2012) with the PCIe SSD backplane configuration. This backplane configuration may be selected at purchase, but may not be upgraded later.

### Storage controllers

Dell provides highly capable RAID options for you to ensure that your data remains safe. Dell's RAID controller options offer impressive performance improvements.

### Supported RAID controllers

The newest line of PowerEdge RAID Controllers (PERCs) offers high I/O performance for a variety of uses, including database applications and streaming digital media environments.

### PERC H710P

The PERC H710P is an eight-port, internal, 6Gb/s PCIe RAID controller (mini form factor) with 1 GB DDR3 non-volatile (NV) cache.

#### **PERC H710**

The PERC H710 is an eight-port, internal, 6Gb/s PCIe RAID controller (mini form factor) with 512 MB DDR3 NV cache.

### PERC H310

The PERC H310 is an eight-port, internal, 6Gb/s PCIe RAID controller (mini form factor) that is a low-cost, entry-level RAID solution.

#### **PERC S110**

The PERC S110 is a 3Gb/s SATA software RAID controller that is a low-cost, entry-level RAID solution.

For more information about the latest PERC offerings, see <u>Dell.com/PERC</u>.

### RAID controller feature support

Table 12 lists the features supported by the RAID controller options on the M620.

#### Table 12. RAID controller feature support

|                     | PERC option |      |      |       |  |
|---------------------|-------------|------|------|-------|--|
| Feature             | S110        | H310 | H710 | H710P |  |
| Software RAID stack | ✓           |      |      |       |  |
| iMR firmware stack  |             | ✓    |      |       |  |
| MR firmware stack   |             |      | ✓    | ✓     |  |
| SSD support         | ✓           | ✓    | ✓    | ✓     |  |

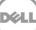

|                                                     |      | PERC         | option       |       |
|-----------------------------------------------------|------|--------------|--------------|-------|
| Feature                                             | S110 | H310         | H710         | H710P |
| SATA backplane                                      | ✓    |              |              |       |
| SAS backplane                                       |      | $\checkmark$ | $\checkmark$ | ✓     |
| SATA hard drives                                    | ✓    | ✓1           | ✓1           | ✓1    |
| SAS hard drives                                     |      | ✓            | ✓            | ✓     |
| Un-configured hard drive support (non-RAID)         | ✓    | ✓            |              |       |
| RAID 0                                              | ✓    | ✓            | ✓            | ✓     |
| RAID 1                                              | ✓    | ✓            | ✓            | ✓     |
| DDR3 cache (512MB)                                  |      |              | ✓            |       |
| DDR3 cache (512MB)                                  |      |              |              | ✓     |
| Non-volatile cache option                           |      |              | ✓            | ✓     |
| Microsoft <sup>®</sup> Windows <sup>®</sup> support | ✓    | ✓            | ✓            | ✓     |
| Linux <sup>®</sup> support                          |      | ✓            | $\checkmark$ | ✓     |
| Virtualization support                              |      | ✓            | ✓            | ✓     |
| Mini form factor                                    |      | ✓            | ✓            | ✓     |
| Embedded on motherboard                             | ✓    | N/A          | N/A          | N/A   |
| PCIe 2.0                                            |      | ✓            | ✓            | ✓     |
| Local support for self-encrypting disk (SED)        |      | Х            |              | ✓     |
| UEFI browser                                        | ✓    | ✓            | ✓            | ✓     |
| НШ                                                  | ✓    | ✓            | ✓            | ✓     |

<sup>1</sup>Supports SATA hard drives through the SAS backplane

# 7 Networking and mezzanine cards

The Dell<sup>™</sup> PowerEdge<sup>™</sup> M620 offers balanced, scalable I/O capabilities, including integrated PCIe 3.0 capable mezzanine card slots. Dell Select Network Adapters, Dell's network daughter cards, let you choose the right network fabric without using up a valuable mezzanine card slot. Pick the speed, technology, vendor, and other options such as switch independent partitioning, which let you share and manage bandwidth on 10GbE connections.

Installation of mezzanine cards requires an M1000e I/O module (IOM) of the same fabric technology to be installed in the corresponding fabric slot of the mezzanine to support data flow through that fabric or slot.

# **Select Network Adapters**

The Select Network Adapter family is purpose-built and includes flexible LAN on motherboard (LOM) card options for Dell PowerEdge 12<sup>th</sup> generation servers. The Select Network Adapter form factor delivers the value of LOM integration with the system, including BIOS integration and shared port for manageability while providing the flexibility of a modular card.

The PowerEdge M620 supports one custom network daughter card (NDC), as part of Select Network Adapters family, to house the complete LOM subsystem. There are two form factors of Select Network Adapters—one for blade servers and one for rack servers. The blade network daughter card options supported on the M620 provide dual-port 10GbE interfaces.

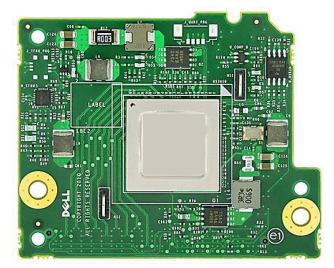

### Figure 5. Blade network daughter card (NDC)

Table 13 lists the available Select Network Adapter options and their supported features for the M620.

| Features                              | Broadcom <sup>®</sup><br>57810S KR | Intel <sup>®</sup> X520<br>KR | QLogic <sup>®</sup><br>QMD8262 KR |
|---------------------------------------|------------------------------------|-------------------------------|-----------------------------------|
| Ports x link<br>speed                 | 2x10Gb                             | 2x10Gb                        | 2x10Gb                            |
| Supported speed                       | 1Gb and 10Gb                       | 1Gb and 10Gb                  | 10Gb only                         |
| SR-IOV                                | Not supported                      | Supported                     | Not supported                     |
| ISCSI HBA                             | Supported <sup>1</sup>             | Not supported                 | Supported <sup>1</sup>            |
| FCoE                                  | Not supported                      | Supported <sup>2</sup>        | Supported <sup>2</sup>            |
| Switch<br>independent<br>partitioning | Supported <sup>3</sup>             | Not supported                 | Supported <sup>3</sup>            |
| DCB                                   | Not supported                      | Supported <sup>4</sup>        | Supported <sup>4</sup>            |
| DCB with<br>iSCSI TLV                 | Not supported                      | Supported <sup>5</sup>        | Supported <sup>5</sup>            |
| Ports x link<br>speed                 | 2x10Gb                             | 2x10Gb                        | 2x10Gb                            |

 Table 13.
 Supported Select Network Adapter options and features

<sup>1</sup>Only 10GbE ports have iSCSI HBA support.

<sup>2</sup>Only 10GbE ports have FCoE support.

<sup>3</sup>Only 10GbE ports have switch independent partitioning support. The maximum number of partitions supported is eight (four partitions per 10GE port).

<sup>4</sup>Only 10GbE ports have DCB support.

<sup>5</sup>Only 10GbE ports have ISCSI TLV support.

### System management integration

With M620, the job of deploying, updating, monitoring, and maintaining the Select Network Adapters is fast and easy. System management integration features include the following:

- Pre-boot: Use the Dell Lifecycle Controller graphical user interface (GUI) to set configuration such as bandwidth allocation or firmware revision level.
- Post-boot: Agent-free out-of-band or high-speed in-band connection over LOM through the Operating System/BMC pass-thru feature for sensory information.
- Automation of firmware and driver version deployment upon component replacement.
- Automatic monitoring of NIC status and notification on SNMP traps.
- Local or remote re-configuration of any NIC, physical or virtual.
- PXE boot enabled on all LOM and NDCs for ease of use.
- Boot from SAN (iSCSI, FCoE) configuration for networking devices through the USC.

# **Mezzanine cards**

The M620 provides two PCIe 3.0 mezzanine connectors for add-in cards. The M620 has been designed to be PCIe 3.0 compliant in order to take full advantage of the processor capabilities.

Table 14 lists the supported mezzanine cards for the M620.

| Туре             | Adapter                                       |
|------------------|-----------------------------------------------|
|                  | Intel 4x1Gb (1Gb)                             |
|                  | Broadcom 57810S 2x10Gb KR (10Gb)              |
| 1Gb/10Gb NICs    | Intel X520 2x10Gb XAUI/KR (10Gb)              |
|                  | QLogic QME8262 2x10Gb KR (10Gb)               |
|                  | Brocade <sup>®</sup> BR1741M 2x10Gb KR (10Gb) |
| 504/500          | QLogic QME2572 (8GB)                          |
| FC4/FC8 adapters | Emulex <sup>®</sup> LPe1205-M (8GB)           |
|                  | Mellanox <sup>®</sup> QDR IB CX-3             |
| Infiniband       | Mellanox FDR IB CX-3 VPI                      |
|                  |                                               |

| Table 14. | Supported | mezzanine | cards |
|-----------|-----------|-----------|-------|
|-----------|-----------|-----------|-------|

For the latest information on supported mezzanine cards for the M620, visit <u>Dell.com</u>.

# 8 Power, thermal, and acoustics

Lower overall system-level power draw is a result of Dell's breakthrough system design. The PowerEdge M620 blade server and M1000e chassis enclosure maximize performance per watt through a combination of power and cooling, energy efficient technologies, and tools. Additionally, the M620 has an extensive collection of sensors that automatically track thermal activity, which helps regulate temperature thereby reducing server noise and power consumption.

# Power consumption and energy efficiency

With the rise in the cost of energy coupled with increasing data center density, Dell provides tools and technologies to help you realize greater performance with less energy cost and waste. More efficient data center usage can reduce costs by slowing the need for additional data center space. Table 15 lists the tools and technologies Dell offers to help you achieve your data center goals by lowering power consumption and increasing energy efficiency.

| Feature                               | Description                                                                                                    |
|---------------------------------------|----------------------------------------------------------------------------------------------------|
| Power supply units (PSU)<br>portfolio | Dell's PSU portfolio includes intelligent features such as dynamically optimizing efficiency while maintaining availability and redundancy.                                                                                                    |
| Tools for right-sizing                | <b>Energy Smart Solution Advisor (ESSA)</b> is a tool that helps you determine the most efficient configuration possible. With Dell's ESSA, you can calculate the power consumption of your hardware, power infrastructure, and storage. ESSA can help you determine exactly how much power your server will use at a given workload, and the PSU Advisor can help you choose the best, most efficient PSU for your workload. Learn more at <u>Dell.com/calc</u> . |
|                                       | <b>Energy Smart Data Center Assessment</b> is a Dell Services offering that uses infrastructure and thermal analysis to help maximize system efficiency. Learn more at <u>Dell.com/EnergySmart</u> .                                                                                                    |
| Industry compliance                   | Dell's servers are compliant with all relevant industry certifications and guidelines, including 80 PLUS, Climate Savers, and ENERGY STAR <sup>®</sup> .                                                                                                    |
| Power monitoring                      | <ul> <li>PSU power monitoring improvements include:</li> <li>Dell's power monitoring accuracy is currently 1%, whereas the industry standard is 5%</li> </ul>                                                                                                    |
| accuracy                              | <ul> <li>More accurate reporting of power</li> </ul>                                                                                                    |
|                                       | Better performance under a power cap                                                                                                    |
| Power capping                         | Use Dell's systems management to set the power cap limit for your systems to limit the output of a PSU and reduce system power consumption. Dell is the first hardware vendor to leverage Intel <sup>®</sup> Node Manager for circuit-breaker fast capping.                                                                                                    |
| Svetome management                    | <b>iDRAC7 Enterprise</b> provides server-level management that monitors, reports, and controls power consumption at the processor, memory, and system level.                                                                                                    |
| Systems management                    | <b>Dell™ OpenManage™ Power Center</b> delivers group power management at the rack, row, and data center level for servers, power distribution units, and uninterruptible power supplies.                                                                                                    |

#### Table 15. Power tools and technologies

| Feature                 | Description                                                                                                    |  |
|-------------------------|----------------------------------------------------------------------------------------------------|--|
|                         | <b>Intel Node Manager</b> is an embedded technology that provides individual server-level power reporting and power limiting functionality. Dell offers a complete power management solution comprised of Intel Node Manager accessed through Dell iDRAC Enterprise and OpenManage Power Center that allows policy-based management of power and thermals at the individual server, rack and data center level. |  |
| Active power management | Hot spare reduces power consumption of redundant power supplies.                                                                                                    |  |
|                         | <b>Thermal control of fan speed</b> optimizes the thermal settings for your environment to reduce fan consumption and lower system power consumption.                                                                                                    |  |
|                         | <b>Idle power</b> enables Dell servers to run as efficiently when idle as when at full workload.                                                                                                    |  |
| Fresh air               | With the thermal design and reliability of Dell products, you can have the capability to operate at excursion-based temperatures. This solution is comprised of servers, networking, storage, and infrastructure that run beyond the industry standard of 35°C (95°F) without impacting your availability model. Find additional information at <u>Dell.com/FreshAir</u> .                                      |  |
|                         | Dell offers some of the industry's highest-efficiency power infrastructure solutions, including: <ul> <li>Power distribution units (PDUs)</li> </ul>                                                                                                    |  |
| Rack infrastructure     | <ul> <li><u>Uninterruptible power supplies (UPS's)</u></li> </ul>                                                                                                    |  |
|                         | <ul> <li><u>Energy Smart containment rack enclosures</u></li> <li>Find additional information at <u>http://content.dell.com/us/en/enterprise/</u></li> <li><u>power-and-cooling-technologies-components-rack-infrastructure.aspx</u>.</li> </ul>                                                                                                    |  |

Find additional information at Dell.com/PowerAndCooling and Power.com/PowerCenter.

### Power supply units

The M1000e chassis enclosure provides power and cooling for the M620 blade server. For information on the M1000e power supply units, see the *PowerEdge M1000e Technical Guide* on <u>Dell.com</u>.

# **Thermal and acoustics**

Optimized thermal management keeps fan speeds in the PowerEdge M620 as low as possible, contributing to quiet operation and ensuring proper component cooling.

### Thermal design

The thermal design of the PowerEdge M620 reflects the following:

- Comprehensive thermal management: The PowerEdge M620 dynamically controls system cooling fan speed, based on responses from critical sensors that monitor the temperature of several components, including:
  - Processors
  - DIMMs
  - System inlet ambient
  - Mezzanine card
  - Network daughter card (NDC)

Thermal control also detects and responds to hardware configuration. Thermal management adjusts cooling according to what the system really needs, and draws lower fan power draw and generates lower acoustical noise levels than those without such controls.

• **Environmental specifications:** The optimized thermal management makes the PowerEdge M620 reliable under a wide range of operating environments as shown in Table 23. When operating above 30°C ambient, performance impacts may be seen. For more information see the *Dell PowerEdge M620 Systems Owner's Manual* on <u>Support.Dell.com/Manuals</u>.

### Acoustical performance

The acoustical performance of the PowerEdge M620 is reflected in Table 16. The addition of some components can cause an increase in fan speed and acoustical output. Contributors to acoustical output can include:

- The system thermal profile selected in BIOS (for example, Power optimized DAPC or Performance optimized)
- Express Flash PCIe SSDs
- NDC
- Number of installed processors
- Population of modular, non-homogenous modular deployment
- Impedance of blanks

| Configuration<br>(23 <u>+</u> 2°C<br>ambient)                                                                                                    | CPUs     | Hard<br>drives | DIMMs | HDD<br>controller | NDC      | PCI cards | Operating<br>mode    | L <sub>wa</sub> -UL <sup>1</sup><br>(bels) | L <sub>pA</sub> <sup>2</sup><br>(dBA) |
|----------------------------------------------------------------------------------------------------|----------|----------------|-------|-------------------|----------|-----------|----------------------|--------------------------------------------|---------------------------------------|
| Minimum                                                                                                    | 1 x 80W  | 1 x<br>SATA    | 4 x   | Onboard           | None     | Any mezz. | Standby <sup>3</sup> | 6.8                                        | 54                                    |
| , and a second second s | (4 core) | (7.2K)         | 4GB   | SATA              | card     | card      | Idle <sup>4</sup>    | 7.4                                        | 59                                    |
| Typical                                                                                                    | 2 x 95W  | 2 x SAS        | 16 x  | PERC H310         | 1Ch      | Any mezz. | Standby <sup>3</sup> | 6.7                                        | 53                                    |
| Typical                                                                                                    | (8 core) | (10K) 8GB      |       | (mini)            | 1Gb card | card      | Idle <sup>4</sup>    | 7.8                                        | 62                                    |

#### Table 16.M620 acoustical performance

<sup>1</sup>L<sub>WA</sub>-UL is the upper limit sound power levels (L<sub>WA</sub>) calculated per section 4.4.1 of ISO 9296 (1988) and measured in accordance to ISO 7779 (2010).

 $^{2}L_{pA}$  is the average A-weighted sound pressure level from the four bystander positions calculated per section 4.3 of ISO 9296 (1988) and measured in accordance with ISO 7779 (2010). The system is placed in a half rack enclosure (base of system is 25 cm above reflective floor).

<sup>3</sup>Standby: AC Power is connected to power supply units but the system is not turned on.

<sup>4</sup>Idle: Reference ISO 7779 (2010) definition 3.1.7; system is running in its operating system but no other specific activity.

# 9 Operating systems and virtualization

The Dell<sup>™</sup> PowerEdge<sup>™</sup> M620 supports a wide range of industry-standard operating systems and virtualization software.

## Supported operating systems

Table 17 lists the operating systems supported on the M620. For the latest information on supported operating systems, see <u>Dell.com/OSsupport.</u>

| Operating System                                        | Platform                                            | Edition                                     |
|---------------------------------------------------------|-----------------------------------------------------|---------------------------------------------|
| Red Hat <sup>®</sup> Enterprise Linux <sup>®</sup> 5.7  | x32<br>x64                                          | N/A                                         |
| Red Hat Enterprise Linux 6.1                            | x64                                                 | N/A                                         |
| Red Hat Enterprise Linux for HPC<br>Compute Node        | x64                                                 | N/A                                         |
| SUSE <sup>®</sup> Linux Enterprise Server 11 SP2        | x64                                                 | N/A                                         |
| SUSE Linux Enterprise Server 10 SP4                     | x64                                                 | N/A                                         |
| Microsoft <sup>®</sup> Windows Server <sup>®</sup> 2008 | x86                                                 | Standard<br>Enterprise                      |
| with SP2                                                | x64<br>(with Microsoft<br>Hyper-V™ role<br>enabled) | Standard<br>Enterprise<br>Datacenter        |
| Microsoft Windows Server 2008 R2<br>with SP1            | x64<br>(with Microsoft<br>Hyper-V role<br>enabled)  | Standard<br>Enterprise<br>Datacenter<br>HPC |

#### Table 17. Primary operating system support

Support of the operating systems listed in Table 18 is limited to a virtual environment as a guest operating system. Please contact the software vendor for additional support or questions about running the operating system in a virtualized environment.

#### Table 18. Virtual guest operating system support

| Operating System                    | Platform | Edition                              |
|-------------------------------------|----------|--------------------------------------|
| Microsoft Windows <sup>®</sup> 2003 | x86      | Web                                  |
| Microsoft Windows 2003 R2           | x86      | Standard<br>Enterprise               |
| with SP2                            | x64      | Standard<br>Enterprise<br>Datacenter |

# Supported virtualization

One of the key features for virtualization on the M620 is the support for a fail-safe hypervisor. By running the hypervisor on an optional SD card and installing a backup copy on the other mirrored SD card, you can protect against hardware failure and maximize virtualization uptime. Table 19 highlights the virtualization support for the M620.

| Operating systems    |                              | Version                       | Options |
|----------------------|------------------------------|-------------------------------|---------|
|                      | vSphere <sup>®</sup> v4.1 U2 | ESX <sup>®</sup> Classic      | DIB     |
|                      | vSphere v4.1 U2              | ESXi <sup>®</sup> Installable | DIB     |
| VMware <sup>®1</sup> | vSphere v4.1 U2              | ESXi Embedded                 | FI      |
|                      | vSphere v5.0                 | ESXi (one version)            | DIB     |
|                      | vSphere v5.0 U1*2            | ESXi (one version)            | FI/DIB  |
| Citrix <sup>®</sup>  | XenServer <sup>®</sup> v6.0  | _                             | DIB     |

| Table 19. | Virtualization support |
|-----------|------------------------|
|-----------|------------------------|

FI = factory install; DIB = drop in box

<sup>1</sup>vSphere Fault Tolerance is supported with these versions

<sup>2</sup>Available Q2 2012

# 10 Dell OpenManage systems management

Whether your IT environment consists of a few servers or a few thousand servers, Dell<sup>™</sup> OpenManage<sup>™</sup> systems management solutions provide comprehensive management for evolving IT environments. OpenManage is based on open standards and provides agent-based and agent-free server lifecycle management functionality for Dell PowerEdge<sup>™</sup> servers. OpenManage solutions help you automate and streamline essential hardware management tasks.

The advanced management capabilities of Dell OpenManage also integrates into offerings from other popular systems management solutions that you may already use, making Dell platforms easy to manage and deploy in any IT environment. This ensures your IT services are available when your business needs them. If you have already standardized on offerings from industry leaders, such as BMC Software, Microsoft, Symantec, VMware, or other vendors, you can leverage OpenManage integration and connections developed for use with your existing systems management framework to efficiently manage Dell servers, storage, business-client PCs, and network devices.

Start with a firm foundation for efficient hardware management using OpenManage tools, utilities, and management consoles. OpenManage systems management solutions consist of a combination of embedded management features and software products that help you automate and simplify the entire server lifecycle: deploy, update, monitor, and maintain. OpenManage solutions are innovatively designed for simplicity and ease of use to help you reduce complexity, save time, achieve efficiency, control costs, and empower productivity.

### Systems management solutions

Dell systems management solutions include a wide variety of tools, products, and services that enable you to leverage an existing systems management framework. As shown in Figure 6, Dell systems management solutions are centered around OpenManage server management, featuring iDRAC with Lifecycle Controller.

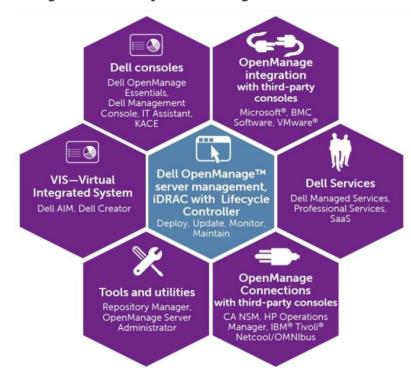

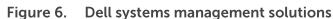

# **OpenManage systems management**

The Dell OpenManage<sup>™</sup> systems management portfolio includes powerful hardware and software management tools and consoles. OpenManage simplifies the lifecycle of deploying, updating, monitoring, and maintaining your Dell PowerEdge servers.

### iDRAC7 with Lifecycle Controller

The Integrated Dell Remote Access Controller 7 (iDRAC7) with Lifecycle Controller is the heart of the 2<sup>nd</sup> generation of Dell PowerEdge server embedded management functionality. In addition to enabling agent-free management, iDRAC7 with Lifecycle Controller provides remote access to the system—whether or not there is a functioning operating system running on the server. These embedded features improve all aspects of a typical server lifecycle. Table 20 describes the functions and benefits of iDRAC7 with Lifecycle Controller.

| Feature                                                            | Function                                                                                                    | Benefit                                                                                                    |
|--------------------------------------------------------------------|----------------------------------------------------------------------------------------------------|----------------------------------------------------------------------------------------------------|
| Out of band<br>(OOB)                                               | iDRAC7 offers real-time, agent-free OOB<br>monitoring, inventory, and alerting for<br>servers, direct-attach storage, and<br>network cards                                                                                                    | Receive hardware notifications and email<br>alerts, independent of the OS or hypervisor<br>type or status—even if an OS or hypervisor is<br>not installed                                                                         |
| Single code base                                                   | All server types have the same embedded management hardware and firmware                                                                                                    | Simplified and consistent maintenance across server platforms                                                                                                    |
| Dedicated<br>GigE port<br>(PowerEdge<br>rack and tower<br>systems) | Gigabit Ethernet replaces 10/100 on predecessor iDRAC6                                                                                                    | Fast throughput for better performance; compatibility with setup for switches                                                                                                    |
| Email alerts                                                       | Simplified, more informative, and expanded coverage than previous versions of iDRAC                                                                                                    | Explicit, detailed information allows IT<br>administrators to be more efficient in<br>diagnosing and remediating an issue; an<br>embedded URL in e-mail alert notifications<br>enables launch to iDRAC7 GUI or virtual<br>console |
| vFlash media                                                       | Enabled with iDRAC7 Enterprise                                                                                                    | Allows for use of a non-Dell SD card                                                                                                    |
| Enhanced power management                                          | Integration with Intel Node Manager<br>provides data center level power<br>monitoring and capping<br>(requires iDRAC7 Enterprise)                                                                                                    | Fine tune data center power usage and<br>report on historical power usage by rack, row<br>or room using OpenManage Power Center                                                                                                   |
| Electronic<br>licensing                                            | To obtain a software license key for<br>iDRAC7 Express for Blades or iDRAC7<br>Enterprise after server purchase, submit a<br>request to purchase a software<br>license key through the Dell Licensing<br>Portal or with a Dell sales representative | New systems come with digital license<br>installed in the factory; free 30-day trial<br>versions are available; uses a license<br>management portal versus paper-based<br>licenses to simplify license management                 |

#### Table 20. iDRAC7 with Lifecycle Controller functions and benefits

iDRAC7 Enterprise is available for the PowerEdge M620, and Dell also offers an option of iDRAC7 Express for Blades. A detailed feature comparison for iDRAC7 Enterprise and iDRAC7 Express for Blades is shown in Table 21.

| Table 21. | Feature comparison | for iDRAC7 Enterprise ar | nd iDRAC7 Express for Blades |
|-----------|--------------------|--------------------------|------------------------------|
|-----------|--------------------|--------------------------|------------------------------|

| Feature (function)                         | iDRAC7<br>Enterprise | iDRAC7<br>Express for<br>Blades |
|--------------------------------------------|----------------------|---------------------------------|
| Local configuration with USC               | •                    | •                               |
| IPMI 2.0                                   | •                    | •                               |
| Embedded diagnostics                       | •                    | •                               |
| Local OS install                           | •                    | •                               |
| Local updates                              | •                    | •                               |
| Driver pack                                | •                    | •                               |
| Encryption                                 | •                    | •                               |
| Dedicated NIC 1Gbps (100MB in iDRAC6)      | • <sup>1</sup>       | • <sup>1</sup>                  |
| IPv6                                       | •                    | •                               |
| Auto-discovery                             | •                    | •                               |
| Auto-recovery                              | •                    | •                               |
| Web GUI                                    | •                    | •                               |
| Remote CLI                                 | •                    | •                               |
| Local/SSH CLI                              | •                    | •                               |
| Serial redirection                         | •                    | •                               |
| Remote configuration                       | •                    | •                               |
| Remote update                              | •                    | •                               |
| Email alerts                               | •                    | •                               |
| SNMP alerts                                | •                    | •                               |
| Comprehensive monitoring                   | •                    | •                               |
| Virtual console (4 user)                   | •                    | • <sup>2</sup>                  |
| Virtual media                              | •                    | •                               |
| Crash screen capture <sup>3</sup>          | •                    | •                               |
| Power control                              | •                    | •                               |
| Power monitoring                           | •                    | •                               |
| Virtual console chat                       | •                    |                                 |
| Support for customer-supplied SD cards for | •                    |                                 |
| Virtual flash partitions                   | •                    |                                 |
| Virtual folders                            | •                    |                                 |
| Remote file share                          | •                    |                                 |

| Feature (function)                     | iDRAC7<br>Enterprise | iDRAC7<br>Express for<br>Blades |
|----------------------------------------|----------------------|---------------------------------|
| Crash video playback                   | •                    |                                 |
| Boot record/playback                   | •                    |                                 |
| Part replacement                       | •                    |                                 |
| Backup and restore configurations      | •                    |                                 |
| Power capping                          | •                    |                                 |
| Enterprise group power management      | •                    |                                 |
| Directory services (AD, LDAP)          | •                    |                                 |
| PK authentication                      | •                    |                                 |
| Two-factor authentication <sup>4</sup> | •                    |                                 |

<sup>1</sup>Blade-to-chassis internal connection is 100MB; <sup>2</sup>Single user; <sup>3</sup>Requires OMSA agent on target server; <sup>4</sup>Uses Microsoft<sup>®</sup> ActiveX<sup>®</sup> on Internet Explorer<sup>®</sup> only

### Agent-based management

Most systems management solutions require pieces of software, called agents, to be installed on each node in order to be managed within the IT environment. Additionally, the same agent is often used as a local interface into the hardware health and may be accessed remotely as a management interface, typically referred to as a one-to-one (1:1) interface. For customers that continue to use agent-based solutions, Dell provides OpenManage Server Administrator.

#### **OpenManage Server Administrator**

The Dell OpenManage Server Administrator (OMSA) agent gives you a comprehensive, one-to-one systems management solution for both local and remote servers and their storage. OMSA can help simplify single-server monitoring with a secure command-line interface (CLI) or Web-based management graphical user interface (GUI). It can also be used to view system configuration, inventory, health, and performance.

#### Agent-free management

Because Dell PowerEdge servers have embedded server lifecycle management, in many cases, there is no need to install an OpenManage systems management software agent into the operating system of a Dell PowerEdge server. This greatly simplifies and streamlines the management footprint.

#### Chassis Management Controller console for blade systems

The Dell Chassis Management Controller (CMC) is a systems management hardware and software solution for managing multiple Dell blade chassis. The CMC is a hot-pluggable module inserted in the back of a Dell blade chassis. It provides a secure interface that enables an administrator to inventory, perform configuration and monitoring tasks, remote power on/off blades, and enable alerts for events on servers and components in the blade chassis.

The CMC utilizes iDRAC with Lifecycle Controller to perform management functions, such as opening a remote console session from the CMC interface.

### Dell consoles

The central console in a systems management solution is often referred to as the one-to-many (1:M) console. The central console provides a rapid view and insight into the overall health of all systems in the IT environment. The Dell systems management portfolio includes several powerful consoles, depending upon your needs, including the following:

- Dell OpenManage Essentials OpenManage Essentials (OME) is a recently released systems management console that provides a comprehensive view of Dell systems, devices, and components in an enterprise network. It is used to monitor Dell PowerEdge servers, EqualLogic<sup>™</sup> and PowerVault<sup>™</sup> storage, and PowerConnect<sup>™</sup> switches; to update and configure Dell servers; and to create asset reports. OpenManage Essentials also communicates health status alerts for Dell servers, storage, and network devices to the Dell KACE<sup>™</sup> K1000 service desk. OpenManage Essentials is available as a no-charge software download from <u>Support.Dell.com</u>.
- **Dell Management Console**—Dell Management Console (DMC) offers sophisticated data-center management capabilities with comprehensive reporting features. DMC can perform basic hardware management and can manage operating systems and applications using various plug-ins from Symantec.
- **Dell IT Assistant**—Dell IT Assistant (ITA) is a console for managing Dell servers, storage arrays, and other components distributed throughout a network. Dell IT Assistant allows for easy identification of system issues through alerts, helping to reduce system downtime. Systems administrators can easily monitor systems anywhere within their network using ITA. ITA is supported on the R720 and R720xd, however, enhanced functionality is now available with OpenManage Essentials.

### OpenManage systems management tools and utilities

Dell OpenManage systems management tools and utilities consist of the following:

- **Dell Repository Manager**—The Dell Repository Manager (RM) is a standalone GUI-based productivity tool that helps simplify the process of managing downloads and baseline BIOS, firmware, and driver updates. Repository Manager can create deployment disks as well as create and manage customized repositories.
- **Dell OpenManage Server Update Utility**—The Dell Server Update Utility (SUU) is a DVD-based application for identifying and applying BIOS and firmware updates to your Dell PowerEdge servers.
- **Dell OpenManage Systems Build and Update Utility**—The Dell System Build and Update Utility (SBUU) provides one-to-one and one-to-many deployment and single-server update capabilities in the pre-operating system environment.
- **Dell Update Packages**—The Dell Update Packages (DUP) is a self-contained executable in a standard package format that updates a software element on a Dell server such as the BIOS, a driver, firmware and other software updates.
- **Dell OpenManage Deployment Toolkit**—The Dell OpenManage Deployment Toolkit (DTK) is a CLI-based tool that includes a set of utilities for configuring and deploying Dell PowerEdge systems, and can be used to build scripted, unattended OS installations to deploy large numbers of servers in a reliable fashion.
- **RACADM**—The RACADM command-line utility provides a scriptable interface that allows you to locally or remotely configure iDRAC7.
- **IPMITool**—IPMITool includes scriptable console application programs used to control and manage remote systems using the IPMI version 1.5 and later protocol.

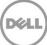

### Integration with third-party consoles

Dell OpenManage easily integrates with several leading third-party consoles, including:

- Dell Server Management Pack Suite for Microsoft System Center Operations Manager (SCOM)—This suite of server management packs enables several functions through System Center Operations Manager, including in-band discovery and monitoring of racks and towers, out-of-band discovery and monitoring through iDRAC with Lifecycle Controller, as well as performance and advanced monitoring.
- Dell Lifecycle Controller Integration (DLCI) for Microsoft System Center Configuration Manager (SCCM)—This pack contains Dell Lifecycle Controller Integration (DLCI), which integrates OpenManage functions in SCCM to manage the Dell PowerEdge servers, including auto-discovery, operating system deployment and configuration of hardware elements, (RAID, NIC, BIOS, iDRAC), OS and hypervisor agnostic updates, firmware management, and system viewer utilities.
- Dell Server PRO Management Pack for Microsoft System Center Virtual Machine Manager (SCVMM)—This pack manages Dell physical servers and hosts of virtual machines (VMs) by using Microsoft System Center Operations Manager/System Center Essentials (SCOM/SCE) and System Center Virtual Machine Manager (SCVMM). It provides guidance for remedial actions based on alerts to best manage virtual machines and handle the impacts appropriately.
- **Dell Management Plug-in for VMware<sup>®</sup> vCenter™**—This plug-in allows IT administrators to monitor, provision, and manage the physical PowerEdge server hardware and firmware from a dedicated Dell menu accessed through the VMware vCenter console using the same role-based access control model as vCenter, combining physical server management.
- **BMC Software**—Dell and BMC Software work together to simplify IT by ensuring tight integration between Dell server, storage, and network management functionality and the BMC Software process and data center automation products.

### OpenManage Connections with third-party consoles

Dell OpenManage provides connections with many third-party consoles, including:

- Dell OpenManage Connection for Computer Associates Network and Systems Management—This connection allows you to monitor PowerEdge servers and PowerVault storage arrays from within the Computer Associates Network and Systems Management (CA NSM) console.
- **Dell OpenManage Connection for HP Operations Manager**—This connection enables several functions through HP Operations Manager, including auto-grouping, SNMP trap reception, global health monitoring, and a context-sensitive launch of OpenManage Server Administrator.
- **Dell OpenManage Connection for IBM® Tivoli® Netcool/OMNIBus**—This connection provides event monitoring capabilities to monitor Dell PowerEdge servers and Dell EqualLogic systems. It allows event monitoring, automatic event correlation, and launching device consoles from the Netcool/OMNIbus console.

### **Dell server management operations**

Dell OpenManage systems management is centered on automating the server management lifecycle—deploy, update, monitor, and maintain. To manage an infrastructure properly and efficiently, you must perform all of these functions easily and quickly. iDRAC7 with Lifecycle Controller technology provides you with these intelligent capabilities embedded within the server infrastructure. This allows you to invest more time and energy on business improvements and less on maintenance. Figure 7 illustrates the various operations that can be performed during the server's lifecycle.

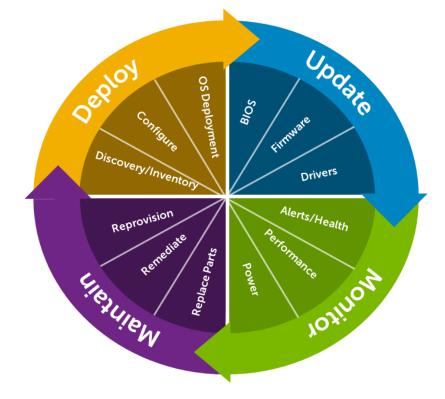

Figure 7. Systems management server lifecycle

Table 22 lists the products that are available for one-to-one and one-to-many operations, and when they are used in the server's lifecycle:

| Operation | One-to-one                                                                                                    | One                                                                                                    | e-to-many                                                                                                    |
|-----------|----------------------------------------------------------------------------------------------------|----------------------------------------------------------------------------------------------------|----------------------------------------------------------------------------------------------------|
| Deploy    | <ul> <li>Lifecycle Controller GUI</li> <li>DTK</li> <li>SBUU</li> </ul>                                                                                                    | <ul> <li>Symantec Deployment Server</li> <li>Dell Management Plug-in for<br/>VMware vCenter</li> <li>KACE K1000 Appliance</li> <li>Lifecycle Controller Remote<br/>Services</li> <li>BMC BladeLogic integration<br/>with Lifecycle Controller</li> </ul> | <ul> <li>Dell Server Deployment Pack<br/>(DSDP) for Microsoft System<br/>Center Configuration Manager and<br/>Dell Lifecycle Controller<br/>Integration (DLCI) for Microsoft<br/>System Center Configuration<br/>Manager</li> </ul> |
| Update    | <ul> <li>iDRAC7 with LifeCycle<br/>Controller</li> <li>Lifecycle Controller GUI</li> <li>Repository Manager</li> <li>DUP</li> <li>SUU</li> <li>SBUU</li> <li>Dell Management<br/>Plug-in for VMware<br/>vCenter</li> </ul> | <ul> <li>Dell OpenManage Essentials</li> <li>Dell OpenManage ITA</li> <li>Dell Management Console</li> <li>Lifecycle Controller Remote<br/>Services</li> </ul>                                                                                           | <ul> <li>Dell Update Catalogs for Microsoft<br/>System Center Configuration<br/>Manager</li> <li>Dell Lifecycle Controller<br/>Integration (DLCI) for Microsoft<br/>System Center Configuration<br/>Manager</li> </ul>              |

| Operation | One-to-one                                                | On                                                                                                    | e-to-many                                                                                                    |
|-----------|-----------------------------------------------------------|----------------------------------------------------------------------------------------------------|----------------------------------------------------------------------------------------------------|
| Monitor   | <ul><li>iDRAC7</li><li>OMSA</li></ul>                     | <ul> <li>Dell OpenManage Essentials</li> <li>Dell OpenManage ITA</li> <li>BMC ProactiveNet<br/>Performance Management</li> <li>Dell OpenManage Power<br/>Center</li> <li>Dell Management Console</li> </ul> | <ul> <li>Dell Management Plug-in for<br/>VMware vCenter</li> <li>BMC ProactiveNet</li> <li>Dell Server Management Pack Suite<br/>for Microsoft System Center<br/>Operations Manager (SCOM)</li> </ul> |
|           | • IPMI                                                    | Lifecycle Controller Remote                                                                                                    | Remediate:                                                                                                    |
|           | <ul><li>iDRAC7</li><li>Lifecycle Controller GUI</li></ul> | Services                                                                                                    | <ul> <li>Dell Server PRO Management Pack<br/>for Microsoft System Center Virtual<br/>Machine Manager (SCVMM)</li> </ul>                                                                               |
| Maintain  |                                                           |                                                                                                    | Replace parts:                                                                                                    |
|           |                                                           |                                                                                                    | <ul> <li>Dell Lifecycle Controller<br/>Integration (DLCI) for Microsoft<br/>System Center Configuration<br/>Manager</li> </ul>                                                                        |

For additional detailed information on Dell's systems management portfolio, see the *Dell Systems Management Overview Guide* on <u>Support.Dell.com/Manuals</u>.

# **Appendix A. Additional specifications**

# Module dimensions and weight

Figure 8 details the dimensions of the M620 module.

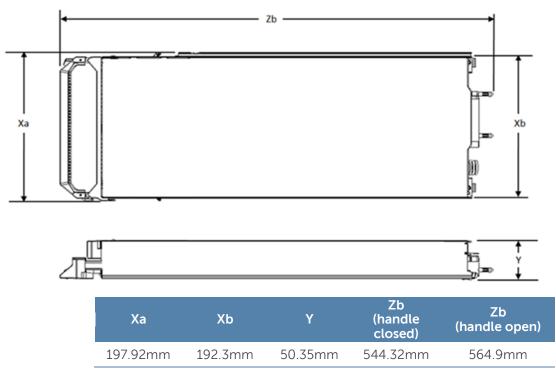

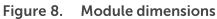

The weight of a maximum-configured M620 blade server is 7.0 kg (15.4 lb).

# **Environmental specifications**

For the most up-to-date information on the M620 environmental specifications, see the *Dell PowerEdge M620 System Owner's Manual* and the *Dell PowerEdge M620 Getting Started Guide* on <u>Support.Dell.com/Manuals</u>. additional information about environmental measurements for specific system configurations, see <u>Dell.com/environmental\_datasheets</u>.

Table 23 details the environmental specifications for the M620.

| Temperature and humidity |                                                                                                    |  |
|--------------------------|----------------------------------------------------------------------------------------------------|--|
| Continuous operation     | 10°C to 35°C at 10% to 80% relative humidity (RH), with 26°C max dew point. De-rate maximum allowable dry bulb temperature at 1°C per 300m above 900m (1°F per 550 ft). |  |
|                          | When using the PowerEdge M620 with internal GPU card(s), the continuous operation range is 10°C to 30°C at 10% to 80% RH, with 26 °C max dew point.                     |  |

Table 23.Environmental specifications

| Temperature and       | I humidity                                                                                                    |
|-----------------------|----------------------------------------------------------------------------------------------------|
| Expanded<br>operation | When operating in the expanded temperature range, system performance<br>may be impacted.<br>When operating in the expanded temperature range, ambient temperature<br>warnings may be reported on the LCD and in the System Event Log.                                                                                                    |
|                       | < 10% of annual operating hours: 5°C to 40°C at 5% to 85% RH with 26°C dew point. Outside the standard operating temperature (10°C to 35°C), the system can operate down to 5°C or up to 40°C for a maximum of 10% of its annual operating hours. For temperatures between 35°C and 40°C, de-rate maximum allowable dry bulb temperature by 1°C per 175 m above 950m (1°F per 319 ft).                                                 |
|                       | < 1% of annual operating hours: $-5^{\circ}$ C to $45^{\circ}$ C at 5% to 90% RH with 26°C dew point. Outside the standard operating temperature (10°C to $35^{\circ}$ C), the system can operate down to $-5^{\circ}$ C or up to $45^{\circ}$ C for a maximum of 1% of its annual operating hours. For temperatures between 40°C and 45°C, de-rate maximum allowable dry bulb temperature by 1°C per 125m above 950m (1°F per 228ft). |
|                       | Expanded operating temperature restrictions:                                                                                                    |
|                       | <ul> <li>Maximum 95W processor is supported.</li> </ul>                                                                                                    |
|                       | <ul> <li>Dell PERC H710 and H710P cards are not supported in dual-processor<br/>configurations.</li> </ul>                                                                                                    |
|                       | <ul> <li>When populating the blade slots in the enclosure with only PowerEdge<br/>M620 blades:</li> </ul>                                                                                                    |
|                       | <ul> <li>Dual-processor blade servers with PERC H310 cards cannot be<br/>mixed with single-processor blades.</li> </ul>                                                                                                    |
|                       | <ul> <li>To support a PERC H310 card in a dual-processor configuration, th<br/>blade slots in the M1000e enclosure must be installed with M620<br/>blades or a combination of blade blanks and M620 blades.<br/>The PowerEdge M620 blades must be installed with 97 mm wide<br/>heat sinks.</li> </ul>                                                                                                    |
|                       | Non Dell qualified peripheral cards and/or peripheral cards greater than 25W are not supported.                                                                                                    |
| Storage               | -40 °C to 65 °C (-40 ° to 149 °F) with a maximum temperature gradation of 20 °C per hour                                                                                                    |

# **Video specifications**

The Dell PowerEdge M620 iDRAC incorporates an integrated video subsystem. The graphics controller is the 2D Matrox<sup>®</sup> G200. The video frame buffer (16MB) is contained within the iDRAC RAM (256MB) device.

The M620 system supports the 2D graphics video modes in Table 24.

| Resolution | Refresh Rate (Hz) | Color Depth (bit) |
|------------|-------------------|-------------------|
| 640 x 480  | 60, 70            | 8, 16, 32         |
| 800 x 600  | 60, 75, 85        | 8, 16, 32         |
| 1024 x 768 | 60, 75, 85        | 8, 16, 32         |

### Table 24. Supported video modes

| Resolution                              | Refresh Rate (Hz) | Color Depth (bit) |
|-----------------------------------------|-------------------|-------------------|
| 1152 x 864                              | 60, 75, 85        | 8, 16, 32         |
| 1280 x 1024<br>(not available for UEFI) | 60, 75            | 8, 16, 32         |

# **USB** peripherals

USB peripherals are supported through the front USB ports. They are USB 2.0 compliant.

# Appendix B. Standards compliance

The M620 system conforms to the industry standards in Table 25.

### Table 25. Industry standard documents

| Standard                                                                         | URL for information and specifications                                                             |
|----------------------------------------------------------------------------------|----------------------------------------------------------------------------------------------------|
| <b>ACPI</b><br>Advance Configuration and Power Interface<br>Specification, v2.0c | http://www.acpi.info/                                                                              |
| Ethernet<br>IEEE 802.3-2005                                                      | http://standards.ieee.org/getieee802/802.3.html                                                    |
| <b>HDG</b><br>Hardware Design Guide Version 3.0 for<br>Microsoft Windows Server  | http://www.microsoft.com/whdc/system/platform/pcdesign/<br>desguide/serverdg.mspx                  |
| IPMI<br>Intelligent Platform Management Interface,<br>v2.0                       | http://www.intel.com/design/servers/ipmi/                                                          |
| DDR3 Memory<br>DDR3 SDRAM Specification,<br>Rev. 3A                              | http://www.jedec.org/download/search/JESD79-3C.pdf                                                 |
| <b>LPC</b><br>Low Pin Count Interface Specification, Rev.<br>1.1                 | http://developer.intel.com/design/chipsets/industry/lpc.htm                                        |
| <b>PCI Express</b><br>PCI Express Base Specification Rev. 2.0 and 3.0            | http://www.pcisig.com/specifications/pciexpress/                                                   |
| <b>PMBus</b><br>Power System Management Protocol<br>Specification, v1.2          | http://pmbus.info/specs.html                                                                       |
| SAS<br>Serial Attached SCSI, v1.1                                                | http://www.t10.org/ftp/t10/drafts/sas1/sas1r10.pdf                                                 |
| <b>SATA</b><br>Serial ATA Rev. 2.6; SATA II, SATA 1.0a<br>Extensions, Rev. 1.2   | https://www.sata-io.org/secure/spec_download.asp<br>http://www.sata-io.org/docs/S2Ext_1_2_Gold.pdf |
| <b>SMBIOS</b><br>System Management BIOS Reference<br>Specification, v2.7         | http://www.dmtf.org/standards/smbios/                                                              |
| <b>TPM</b><br>Trusted Platform Module Specification, v1.2                        | https://www.trustedcomputinggroup.org/downloads/<br>specifications/tpm/tpm                         |
| <b>UEFI</b><br>Unified Extensible Firmware Interface<br>Specification, v2.1      | http://www.uefi.org/specs/                                                                         |
| <b>USB</b><br>Universal Serial Bus Specification, Rev. 2.0                       | http://www.usb.org/developers/docs/                                                                |
| Windows Logo<br>Windows Logo Program System and Device<br>Requirements, v3.10    | http://www.microsoft.com/whdc/winlogo/<br>hwrequirements.mspx                                      |

# Appendix C. Additional resources

Table 26 provides a list of documents and websites that provide for more information on the Dell<sup>™</sup> PowerEdge<sup>™</sup> M620.

| Resource                                                                                                    | Description of contents                                                                                                    | Location                        |
|----------------------------------------------------------------------------------------------------|----------------------------------------------------------------------------------------------------|---------------------------------|
| PowerEdge M620<br>System Owner's<br>Manual                                                                               | <ul> <li>This manual is provided in HTML format on the CD provided with the M620 system, and also in HTML and PDF format at the Dell support site. A printed version is available in Asian languages as a customer-orderable option. This manual provides information on the following: <ul> <li>Chassis features</li> <li>System Setup program</li> <li>System codes and indicators</li> <li>System BIOS</li> <li>Remove and replace procedures</li> <li>Troubleshooting</li> <li>Diagnostics</li> <li>Jumpers and connectors</li> </ul> </li> </ul> | <u>Support.Dell.com/Manuals</u> |
| PowerEdge<br>Modular Systems<br>Hardware Owner's                                                                         | This manual provides information on the PowerEdge M1000e chassis enclosure and its supported blade server modules.                                                                                                    | Support.Dell.com/Manuals        |
| Manual<br>Dell PowerEdge<br>M1000e, M915,<br>M910, M710HD,<br>M710, M620,<br>M610x, and M610<br>Getting Started<br>Guide | <ul> <li>This guide is printed and shipped with the system, and is also available in PDF format on the Dell support site. This guide provides information on the following:</li> <li>Initial setup steps</li> <li>Key system features</li> <li>Technical specifications</li> </ul>                                                                                                    | Support.Dell.com/Manuals        |
| System<br>Information Label                                                                                              | The system information label documents the system board layout and system jumper settings.                                                                                                    | On the module                   |
| Quick Resource<br>Locator (QRL)                                                                                          | This code on the chassis can be scanned by a phone<br>application to access additional information and<br>resources for the server, including videos, reference<br>materials, service tag information, and Dell contact<br>information.                                                                                                    | On the module                   |
| Information<br>Update                                                                                                    | This document is printed and shipped with the system,<br>and is also available in PDF format on the Dell support<br>site. This guide provides system update information.                                                                                                    | Support.Dell.com/Manuals        |
| PowerEdge<br>M1000e Technical<br>Guide                                                                                   | This guide provides detailed technical information on the M1000e chassis enclosure and its supported features.                                                                                                    | <u>Dell.com</u>                 |
| Dell Energy Smart<br>Data Center<br>Assessment                                                                           | uses infrastructure and thermal analysis to help maximize system efficiency                                                                                                    | Dell.com/EnergySmart            |

#### Table 26. Additional resources

| Resource                                                    | Description of contents                                                                                                    | Location             |
|-------------------------------------------------------------|----------------------------------------------------------------------------------------------------|----------------------|
| Energy Smart<br>Solution Advisor<br>(ESSA)                  | The Dell online advisor console enables easier and more<br>meaningful estimates to help you determine the most<br>efficient configuration possible. With Dell's, you can<br>calculate the power consumption of your hardware,<br>power infrastructure, and storage. | <u>Dell.com/ESSA</u> |
| Power and cooling technologies                              | Provides details for improving energy efficiency in the data center.                                                                                                    | Dell.com/PNC         |
| Energy<br>management                                        | Provides information on Dell's fresh air solutions.                                                                                                    | Dell.com/FreshAir    |
| Operating system<br>matrix for Dell<br>PowerEdge<br>systems | Provides updated information on which operating systems are available on which PowerEdge systems.                                                                                                    | Dell.com/OSsupport   |
| Processor and chipset                                       | Provides more information about the R620 processors and chipset.                                                                                                    | Intel.com            |
| Dell PowerEdge<br>RAID controllers                          | Provides more information on Dell PowerEdge RAID controllers (PERC).                                                                                                    | Dell.com/PERC        |
| Power distribution<br>unit (PDU)                            | Provides help selecting a power distribution unit (PDU).                                                                                                    | DellPDU.com          |
| Uninterruptible<br>power supply<br>(UPS)                    | Provides help selecting an uninterruptible power supply (UPS) model.                                                                                                    | DellUPS.com          |
| Volatility information                                      | Contact your Dell Sales Representative.                                                                                                    |                      |